## actin filament capping

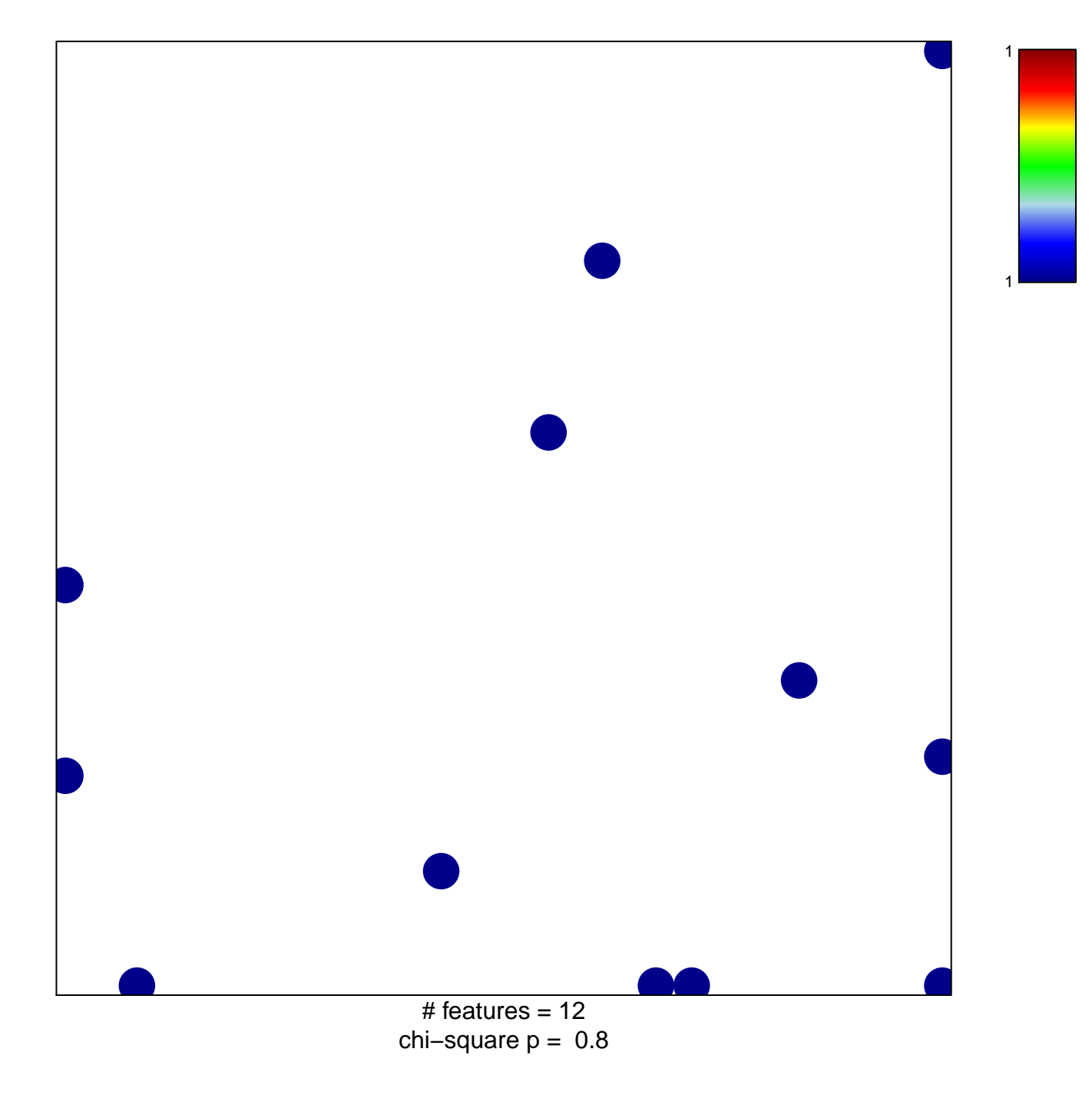

## actin filament capping

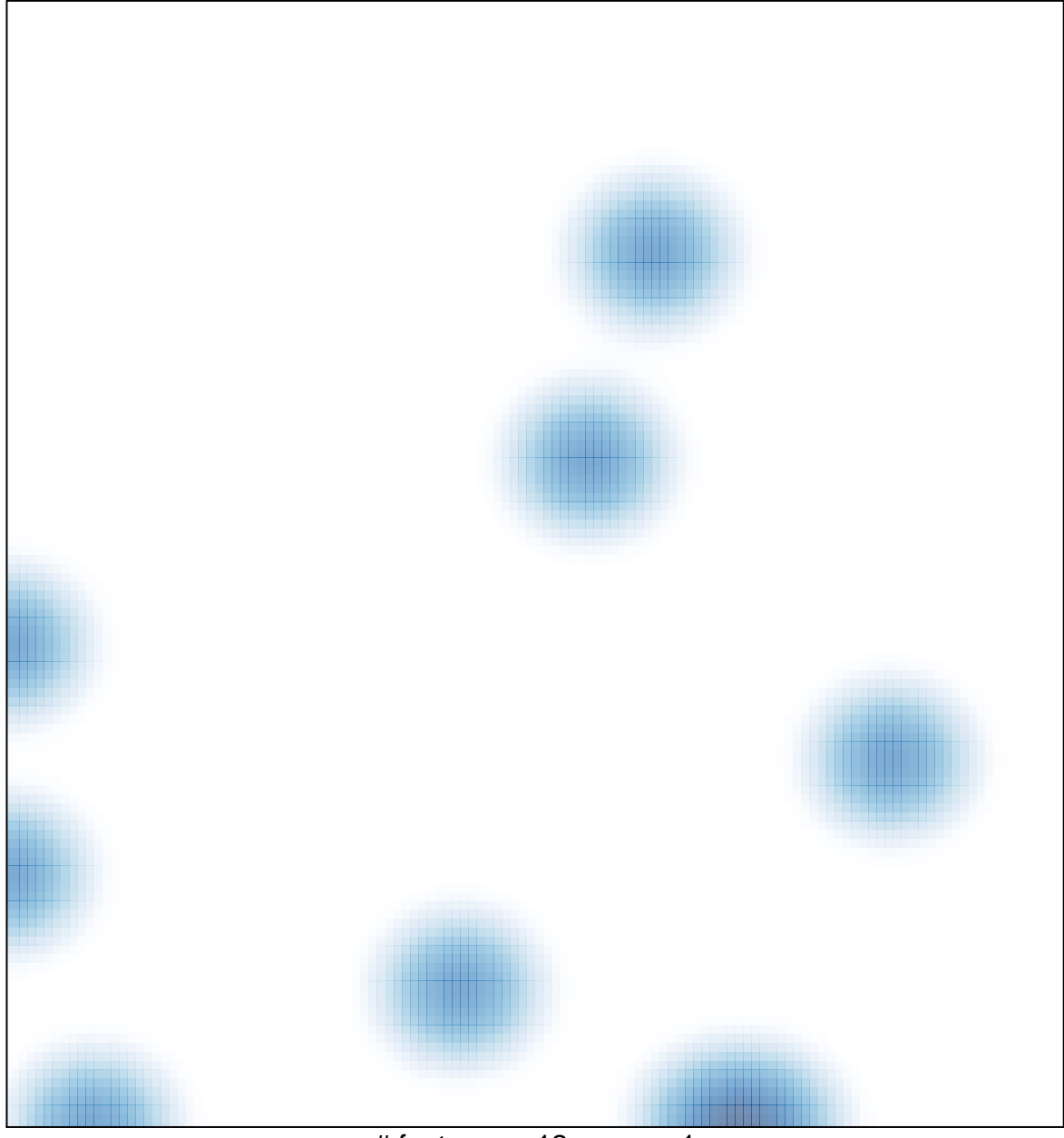

# features =  $12$ , max = 1